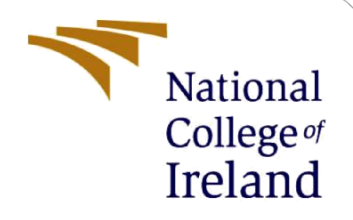

# Configuration Manual

## **MSc Research Project**

MSc in Cloud Computing (MSCCLOUD1\_JAN21)

Tushar Sonawane X20195753

School of Computing National College of Ireland

Supervisor: Punit Gupta

#### **National College of Ireland**

#### **MSc Project Submission Sheet**

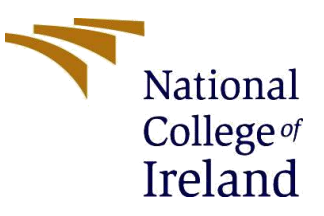

#### **School of Computing**

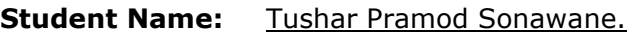

**Student ID:** X20195753.

**Programme:** MSc Cloud Computing.

**Module:** MSc Research Project.

**Supervisor:** Punit Gupta. **Submission** 

**Due Date:**  $1/2/2023$ 

**Project Title:** Energy Efficiency & Consumption in Data Centre by Dynamic Resource Allocation Technique for Green Cloud Computing.

#### **WordCount:**1070 **Page Count:** 11.

I hereby certify that the information contained in this (my submission) is information pertaining to research I conducted for this project. All information other than my own contribution will be fully referenced and listed in the relevant bibliography section at the rear of the project.

ALL internet material must be referenced in the bibliography section. Students are required to use the Referencing Standard specified in the report template. To use other author's written or electronic work is illegal (plagiarism) and may result in disciplinary action.

**Signature:** ………………………………………………………………………………………………………………

**Date:**  $\frac{1}{2}$  / 2023

#### **PLEASE READ THE FOLLOWING INSTRUCTIONS AND CHECKLIST**

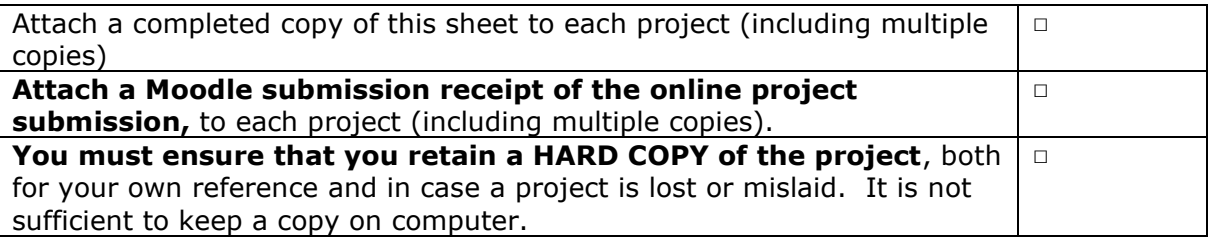

Assignments that are submitted to the Programme Coordinator Office must be placed into the assignment box located outside the office.

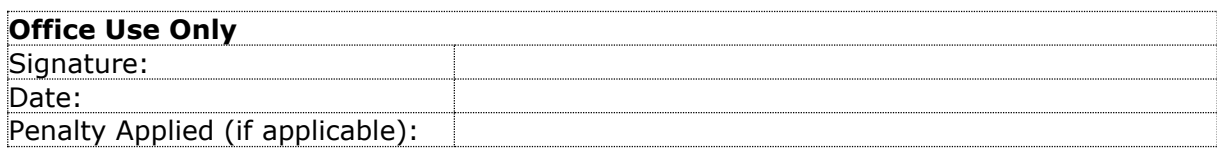

## Configuration Manual

Tushar Pramod Sonawane X20195753

## **1 Introduction**

This configuration manual discusses the step-by-step procedure used in this project, from environment setup through implementation and assessment, to determine if the performance of a transformer-based model is enhanced by applying an aspect-based sentiment analysis technique to it. This configuration manual contains details regarding the programming language used, the system's configuration, and the required libraries. The study's findings, many experiments, and the assessment metrics that were applied to each are addressed.

## **2 Environment Setup**

#### **2.1 System Specification.**

The CloudSim Simulator was utilized to carry out this research. The open-source version, CloudSim 3.0.3, is accessible on GitHub. By assigning the desired number of hosts and virtual machines to the CloudSim simulator's Random Constant files, we can create our own virtual data centre. Since the entire code was written in Java, we utilized the Eclipse IDE to run it. The code execution time on the Eclipse IDE is reduced because of faster GPU hardware.

### **2.2 Simulation Environment & Technical Specification.**

Packages

| Packages that use org.cloudbus.cloudsim.datacenters |                                                                                                    |
|-----------------------------------------------------|----------------------------------------------------------------------------------------------------|
| Package                                             | <b>Description</b>                                                                                                    |
| org.cloudbus.cloudsim.allocationpolicies            | Provides classes that implement policies for a Datacenter to select a Host to place or migrate a VM, based on some criteria defined by each class.                                                                      |
| org.cloudbus.cloudsim.brokers                       | Provides DatacenterBroker classes that act on behalf of a cloud customer, attending his/her requests for creation and destruction of Cloudlets and Wis, assigning such Cloudlets to specific VMs.                       |
| org.cloudbus.cloudsim.cloudlets                     | Provides Cloudlet implementations, that represent an application that will run inside a Vm.                                                                                                    |
| org.cloudbus.cloudsim.core                          | Provides core classes used just internally by CloudSim Plus, except the CloudSim class that is the start point and main class used to run simulations.                                                                  |
| org.cloudbus.cloudsim.datacenters                   | Provides Datacenter implementations, that represents a physical Cloud Datacenter and contains a set of Host that together provide the basic cloud infrastructure.                                                       |
| org.cloudbus.cloudsim.datacenters.network           | Provides network-enabled Datacenter implementations.                                                                                                    |
| org.cloudbus.cloudsim.hosts                         | Provides Host implementations that represent a Physical Machine (PM) is used to run Vm from different cloud customers (represented by a DatacenterBroker).                                                              |
| org.cloudbus.cloudsim.resources                     | Provides classes that represent different physical and logical Resource used by simulation objects such as Hosts and VMs.                                                                                               |
| org.cloudbus.cloudsim.vms                           | Provides implementations of Virtual Machines (Vm) which are a software package that emulate the architecture of a physical machine.                                                                                     |
| org.cloudbus.cloudsim.vms.network                   | Provides network-enabled Vm implementations.                                                                                                    |
| org.cloudsimplus.builders                           | Provides Builder classes that implement the Builder Design Pattern to allow instantiating multiple simulation objects more easily.                                                                                      |
| org.cloudsimplus.faultinjection                     | Provides classes to inject random faults during simulation runtime.                                                                                                    |
| org.cloudsimplus.listeners                          | Provides EventListener implementations to enable event notifications during simulation execution.                                                                                                    |
| org.cloudsimplus.testbeds                           | Provides base classes to enable implementing testbeds in a repeatable manner, allowing a researcher to execute several simulation runs for a given experiment and collect statistical data using a scientific approach. |
| org.cloudsimplus.traces.google                      | Provides classes to process trace files from Google Cluster Data that create objects such as Hosts and Cloudlets from such files.                                                                                       |

Figure 1: Packages used in cloudsim.datacenters

- Allocation Policies
- Datacenter Broker
- Cloudlets
- Hosts
- VMS ( Virtual Machine)
- Resources
- Elitism

### **2.3 Data Source.**

To determine the data center's energy consumption, the data in this section refers to the number of VMs and Hosts. It is simple to create a virtual data center environment using cloudsim, where we may distribute resources, virtual hosts, and virtual machines. In CloudSim, the file RandomConstant contains all the parameters that allow us to assign the number of hosts and virtual machines.

### **2.4 Prerequisites.**

- Working or fundamental understanding of Java programming is necessary for users.
- Integrated Development Environments (IDEs) for Java, such as Eclipse, should be able to be used.
- It is necessary to understand the Java code from the simulation program CloudSim.

### **2.5 Software Tools Used**

- Eclipse IDE
- CloudSim
- Microsoft Excel Used to visualize and study the results.
- JDK 17 Contains Java Libraries to run Java Programs.

### **2.6 Hardware Tools Used**

- Operating System: Windows / Linux / Mac.
- RAM: 8 Gb or more.
- Processor: Minimum Core i5 or more.

## **3 Software Installation**

Step-by-step implementation process.

### **3.1 Java Development Kit Installation**

Download JDK 17 from the below link. <https://www.oracle.com/ie/java/technologies/downloads/#jdk17-windows>

| <b>ORACLE</b><br>Products Industries Resources Customers Partners Developers Events                                                                                                    |                                          |          |  |  |                                                                                 | Q | ©<br><b>View Accounts</b> |  |  | Q Contact Sales |
|----------------------------------------------------------------------------------------------------|------------------------------------------|----------|--|--|---------------------------------------------------------------------------------|---|---------------------------|--|--|-----------------|
| <b>Tools and resources</b><br>Java downloads<br>Java archive                                                                                                    |                                          |          |  |  |                                                                                 |   |                           |  |  |                 |
| JDK 17 will receive updates under these terms, until at least September 2024.                                                                                                    |                                          |          |  |  |                                                                                 |   |                           |  |  |                 |
| Java 19<br>Java 17                                                                                                    |                                          |          |  |  |                                                                                 |   |                           |  |  |                 |
|                                                                                                    | Java SE Development Kit 17.0.5 downloads |          |  |  |                                                                                 |   |                           |  |  |                 |
| Thank you for downloading this release of the Java™ Platform, Standard Edition Development Kit (JDK™). The JDK is a development environment for building applications and<br>components using the Java programming language. |                                          |          |  |  |                                                                                 |   |                           |  |  |                 |
| The JDK includes tools for developing and testing programs written in the Java programming language and running on the Java platform.                                                                                        |                                          |          |  |  |                                                                                 |   |                           |  |  |                 |
| macOS<br>Linux<br>Windows                                                                                                    |                                          | ٠        |  |  |                                                                                 |   |                           |  |  |                 |
| Product/file description                                                                                                    | File size                                | Download |  |  |                                                                                 |   |                           |  |  |                 |
| x64 Compressed Archive                                                                                                    | 171.88 MB                                |          |  |  | https://download.oracle.com/java/17/latest/jdk-17 windows-x64 bin.zip (sha256)  |   |                           |  |  |                 |
| x64 Installer                                                                                                    | 152.85 MB                                |          |  |  | https://download.oracle.com/java/17/latest/jdk-17_windows-x64_bin.exe ( sha256) |   |                           |  |  |                 |
| x64 MSI Installer                                                                                                    | 151.73 MB                                |          |  |  | https://download.oracle.com/java/17/latest/jdk-17_windows-x64_bin.msi (sha256)  |   |                           |  |  |                 |

Figure 2: JDK official website

• **Install Java JDK 17 on your system**

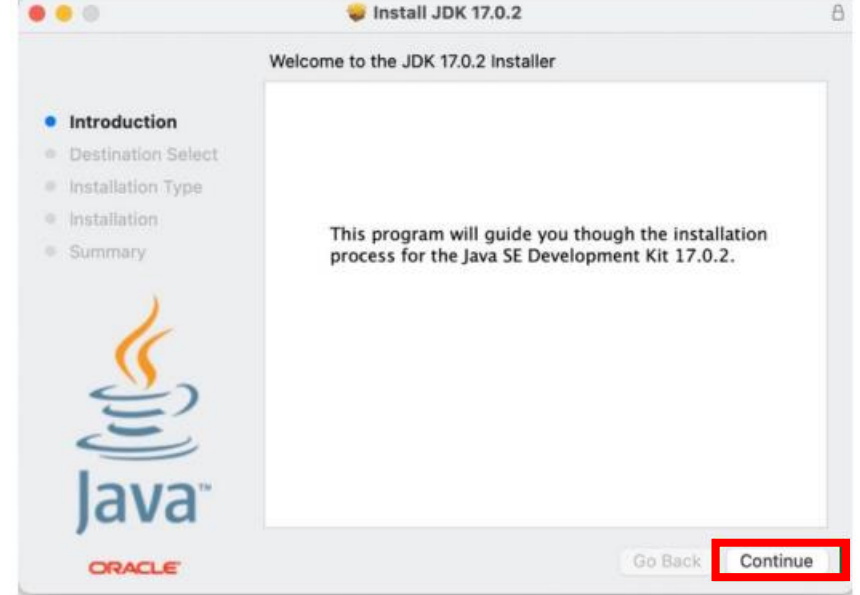

Figure 3: JDK Installation

### **3.2 Eclipse (IDE) Installtion**

• <https://www.eclipse.org/downloads/packages/installer>

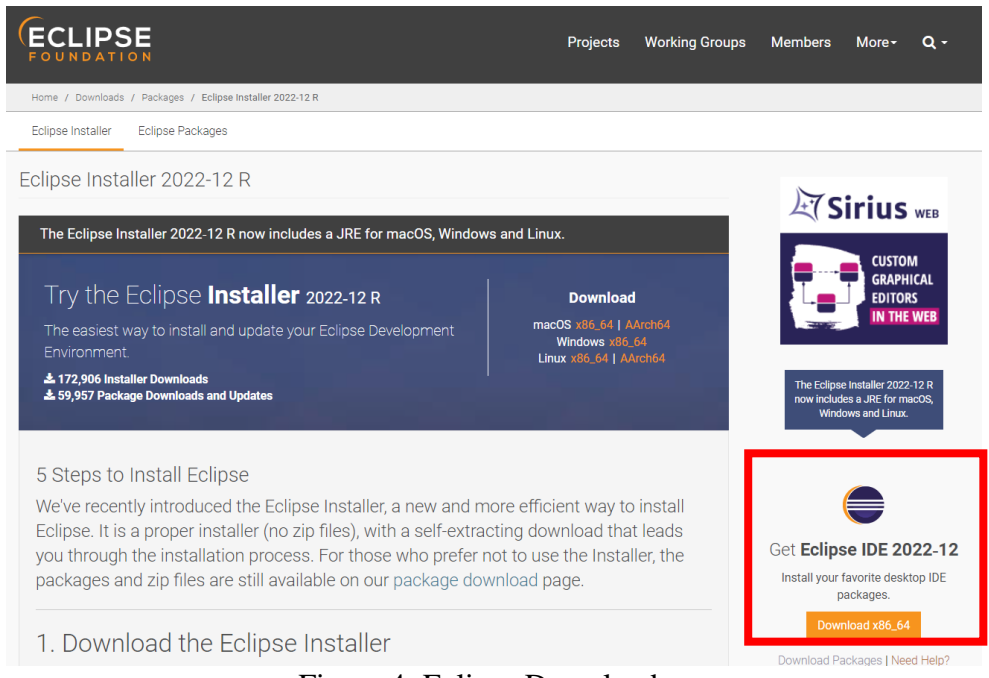

Figure 4: Eclipse Downloader

• **Open Eclipse and create/import a new project under the home directory**

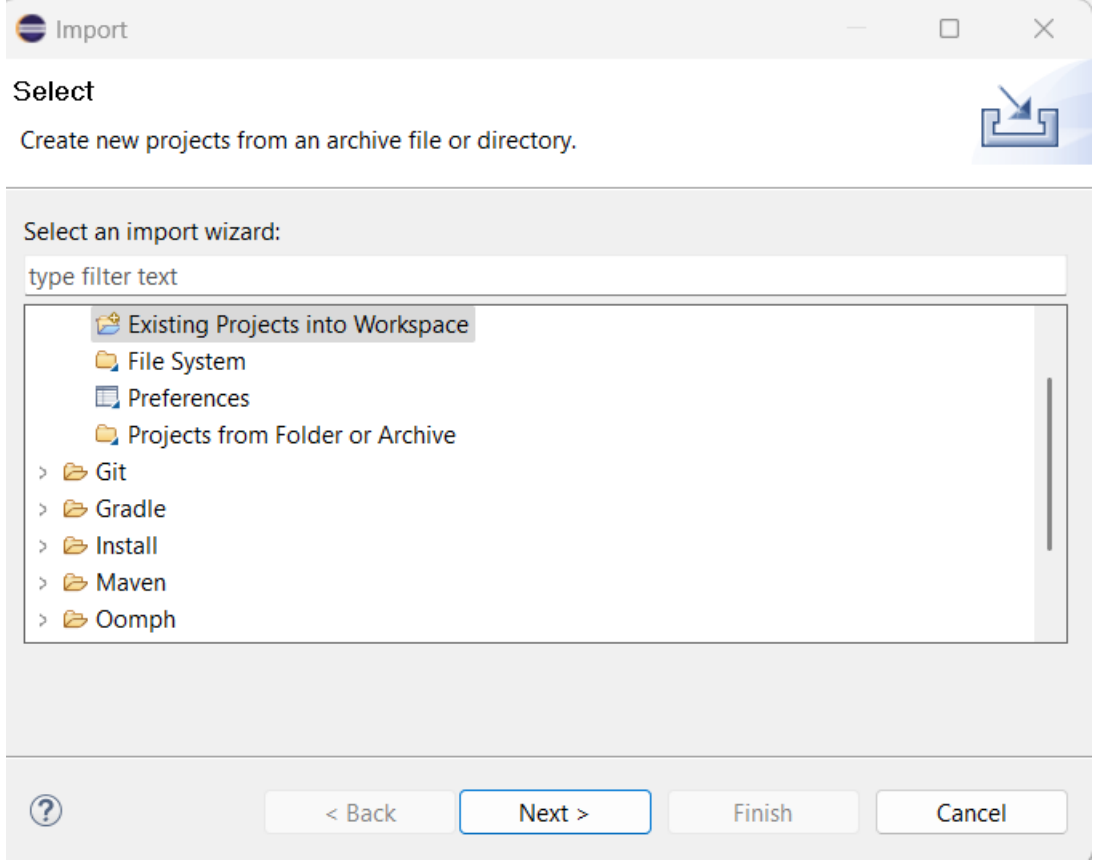

Figure 5: Import CloudSim

### **3.3 Download & Install CloudSim**

#### We are using CloudSim 3.0.3 from GitHub

https://github.com/Cloudslab/cloudsim/releases/tag/cloudsim-3.0.3

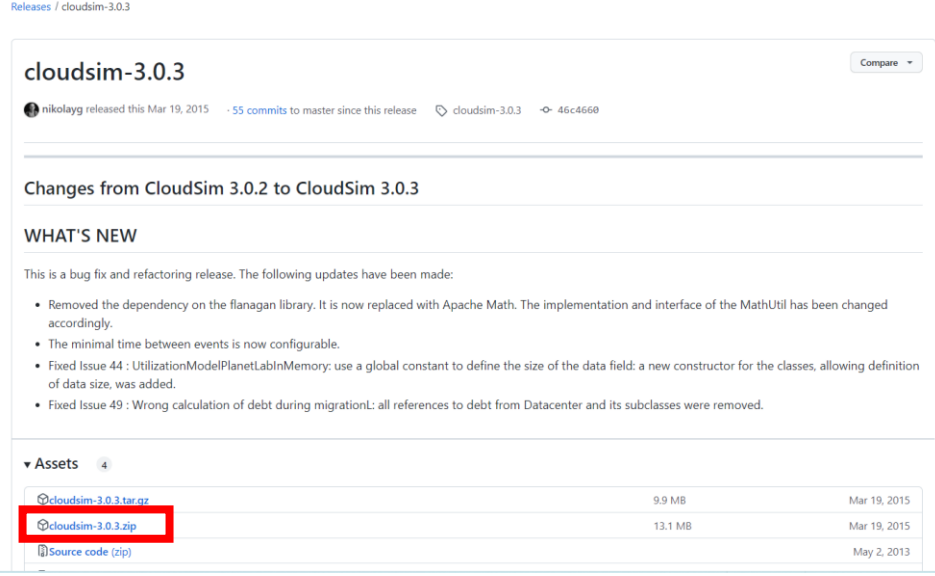

Figure 6: GitHub CloudSim Simulator

• Once the cloudsim is downloaded we can import it to Eclipse IDE

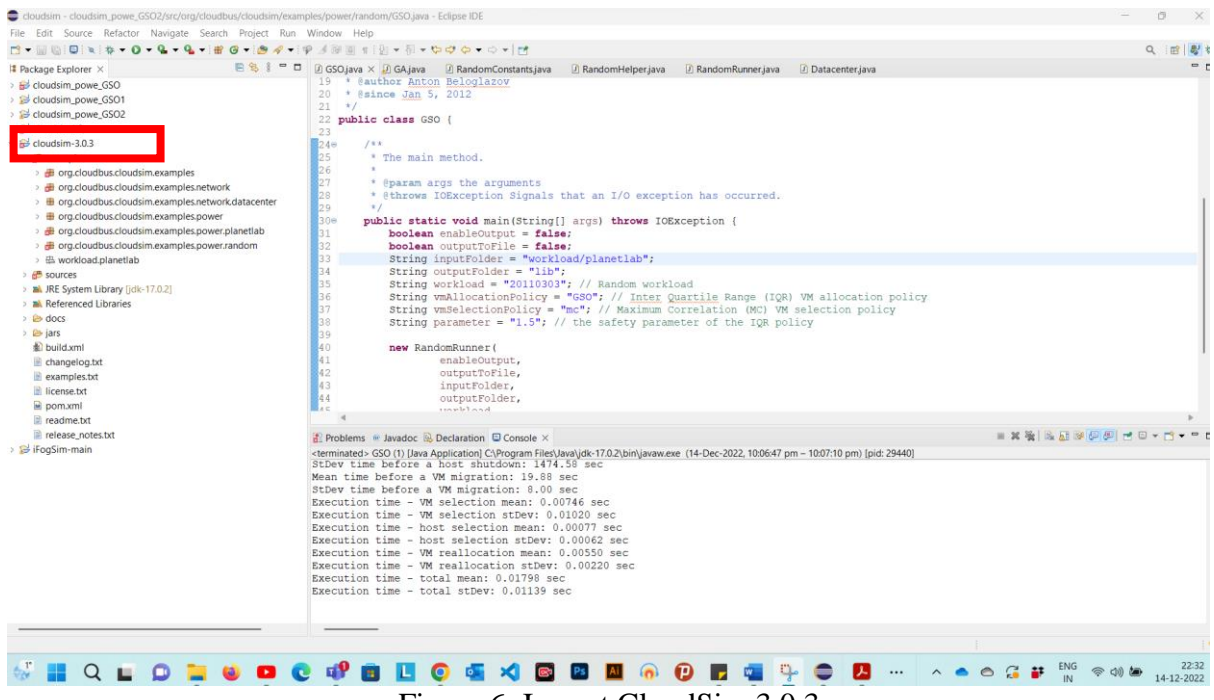

Figure 6: Import CloudSim 3.0.3

• Once Cloudsim is imported, import "**commons-math3-3.3**" library.

## **4 Project Development**

Different project stages along with the results.

### **4.1 CloudSim Environment**

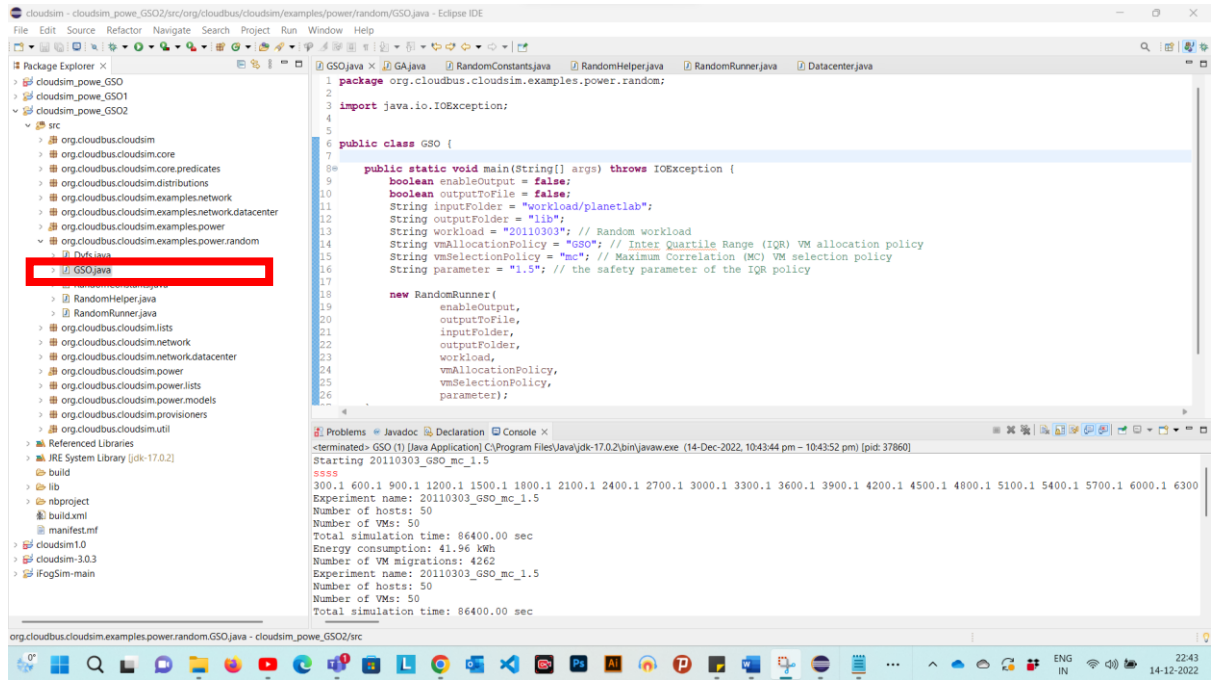

Figure 7: Run GSO.java to show the results

### **4.2 Virtual Datacenter resource allocation algorithm logic in** GA.java **file.**

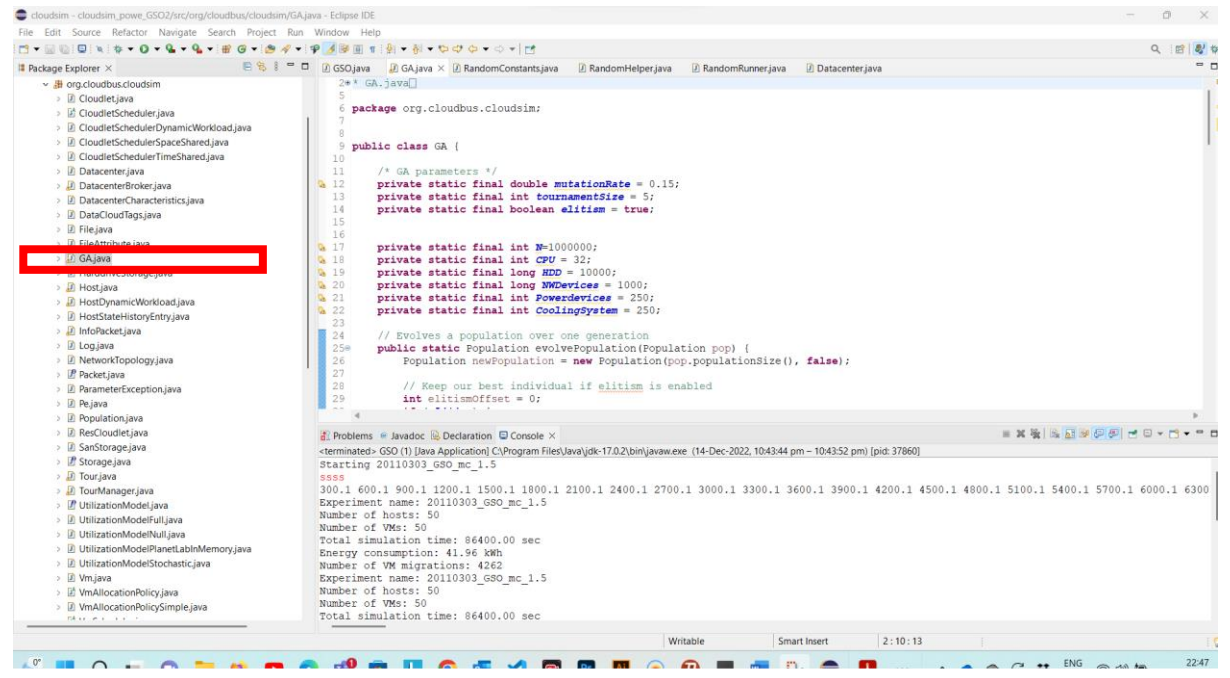

Figure 8: GA.java contains logical algorithm.

• GA is genetic algorithm used to implement our logical algorithm and defined our paraments of datacenter.

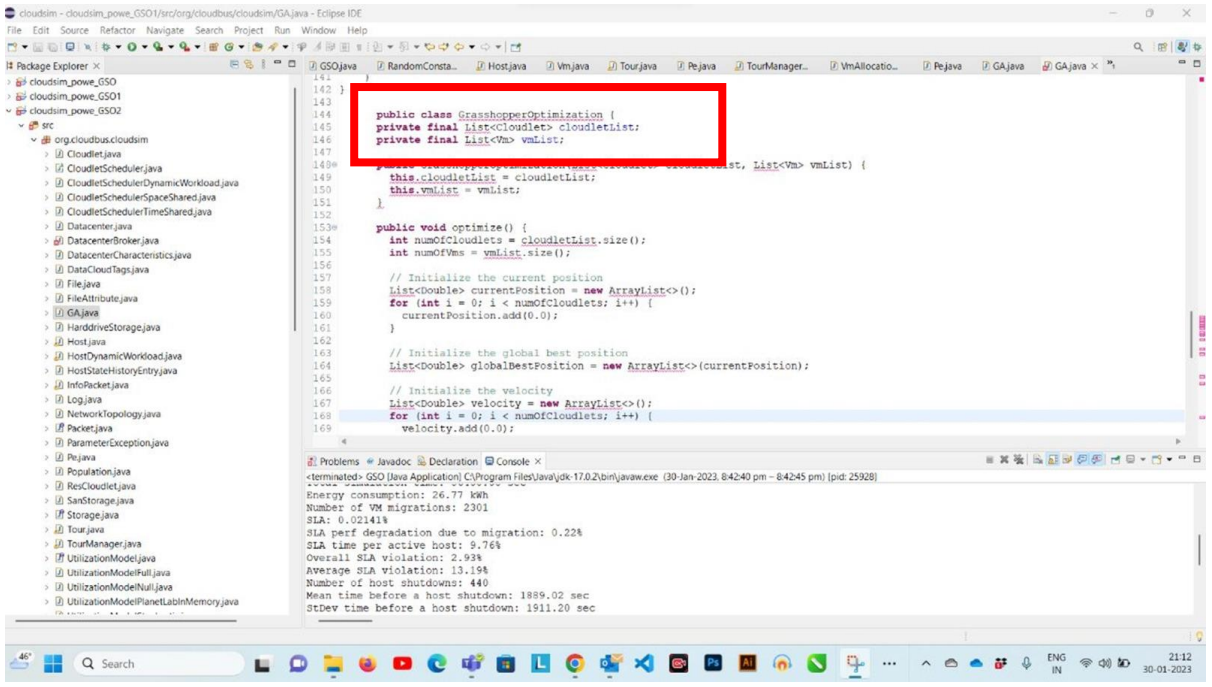

- GOA Perform the Grasshopper Optimization where we can optimize the tours by applying movement on each dimension.
- The proposed solution utilizes pre-defined packages provided by CloudSim to simulate the resource allocation in a data center environment. The program creates multiple random solutions, called tours, and then improves them using genetic algorithms and operations such as cross overs and mutations. These solutions are then modified according to the grasshopper algorithm, including variations in mutation rate and implementing the concept of "elitism" (preserving the best solution) to achieve the optimal solution.

#### **4.3 Resource allocation.**

| File Edit Source Refactor Navigate Search Project Run Window Help                                                                                                    |                                                                                                    |                                                                                                    |
|----------------------------------------------------------------------------------------------------|----------------------------------------------------------------------------------------------------|----------------------------------------------------------------------------------------------------|
|                                                                                                    |                                                                                                    | $\alpha$                                                                                                    |
| <b>ESI-B</b><br><b># Package Explorer X</b>                                                                                                    | $\Box$ GSO.java $\Box$ GA.java $\Box$ RandomConstants.java $\times$ $\Box$ RandomHelper.java<br>D RandomRunner.java<br>Datacenter.java                                                                                                    | - -                                                                                                    |
| > & cloudsim powe GSO<br>> <sup>2</sup> cloudsim powe GSO1<br>v i <sup>3</sup> cloudsim powe GSO2<br>$\vee$ $\mathfrak{B}$ src<br>> 进 org.cloudbus.cloudsim<br>> 曲 org.cloudbus.cloudsim.core<br>> 曲 org.cloudbus.cloudsim.core.predicates<br>$\Rightarrow$ $\blacksquare$ org.cloudbus.cloudsim.distributions<br>> 曲 org.cloudbus.cloudsim.examples.network<br>> # org.cloudbus.cloudsim.examples.network.datacenter<br>> # org.cloudbus.cloudsim.examples.power<br>$\vee$ $\blacksquare$ org.cloudbus.cloudsim.examples.power.random<br>> Dufs.java<br><b>D</b> RandomConstants.java<br>> D RandomRunner.java<br>$\Rightarrow$ $\oplus$ org.cloudbus.cloudsim.lists<br>> <b>曲 org.cloudbus.cloudsim.network</b><br>> # org.cloudbus.cloudsim.network.datacenter<br>> 册 org.cloudbus.cloudsim.power | 1 package org.cloudbus.cloudsim.examples.power.random;<br>$\overline{2}$<br>$38/**$<br>4 * If you are using any algorithms, policies or workload included in the power package please cite<br>* the following paper:<br>6<br>* Anton Beloglazov, and Rajkumar Buyya, "Optimal Online Deterministic Algorithms and Adaptive<br>7 <sup>1</sup><br>8 * Heuristics for Energy and Performance Efficient Dynamic Consolidation of Virtual Machines in<br>9 * Cloud Data Centers", Concurrency and Computation: Practice and Experience, ISSN: 1532-0626, Wiley<br>10 * Press, New York, USA, 2011, DOI: 10.1002/cpe.1867<br>11<br>$-8$<br>12<br>* @author Anton Beloglazov<br>13<br>$*$ @since Jan 5, 2012<br>$14 *1$<br>15 public class RandomConstants {<br>public final static int NUMBER OF VMS = 50;<br>public final static int NUMBER OF HOSTS = 50;<br>public final static long CLOUDLET UTILIZATION SEED = 1;<br>24 |                                                                                                    |
| > # org.cloudbus.cloudsim.power.lists                                                                                                    |                                                                                                    |                                                                                                    |
| > # org.cloudbus.cloudsim.power.models                                                                                                    |                                                                                                    |                                                                                                    |
| $\Rightarrow$ $\oplus$ org.cloudbus.cloudsim.provisioners                                                                                                    |                                                                                                    |                                                                                                    |
| > 进 ora.cloudbus.cloudsim.util                                                                                                    | <b>A</b> Problems @ Javadoc <b>@</b> Declaration <b>@</b> Console ×                                                                                                    | $\equiv \mathbf{X} \times \mathbf{X} \times \math$ |
| > M Referenced Libraries<br>> all JRE System Library [jdk-17.0.2]<br><b>e</b> build<br>$\geq$ $\approx$ lib<br>$\geq$ $\triangle$ nbproject<br><b>图 build.xml</b><br>manifest.mf<br>$\Rightarrow$ $\frac{64}{100}$ cloudsim1.0<br>$\geq$ $\stackrel{\sim}{\mathbf{H}}$ cloudsim-3.0.3<br>> B iFogSim-main                                                                                                    | <terminated> GSO (1) [Java Application] CAProgram Files\Java\jdk-17.0.2\bin\javaw.exe (14-Dec-2022, 10:43:44 pm - 10:43:52 pm) [pid: 37860]<br/>Starting 20110303 GSO mc 1.5<br/><b>SSSS</b><br/>300.1 600.1 900.1 1200.1 1500.1 1800.1 2100.1 2400.1 2700.1 3000.1 3300.1 3600.1 3900.1 4200.1 4500.1 4800.1 5100.1 5400.1 5700.1 6000.1 6300<br/>Experiment name: 20110303 GSO mc 1.5<br/>Number of hosts: 50<br/>Number of VMs: 50<br/>Total simulation time: 86400.00 sec<br/>Energy consumption: 41.96 kWh<br/>Number of VM migrations: 4262<br/>Experiment name: 20110303 GSO mc 1.5<br/>Number of hosts: 50<br/>Number of VMs: 50<br/>Total simulation time: 86400.00 sec</terminated>                                                                                                    |                                                                                                    |

Figure 9: Resource allocation

• **Random Constants** file under **power.random** can be modified as per the simulation requirements where we can assign the number of VM and Host we need to test our energy consumption.

#### **4.4 Simulation Output.**

• We will run the GSO *java* to get the optimal results from our proposed algorithm.

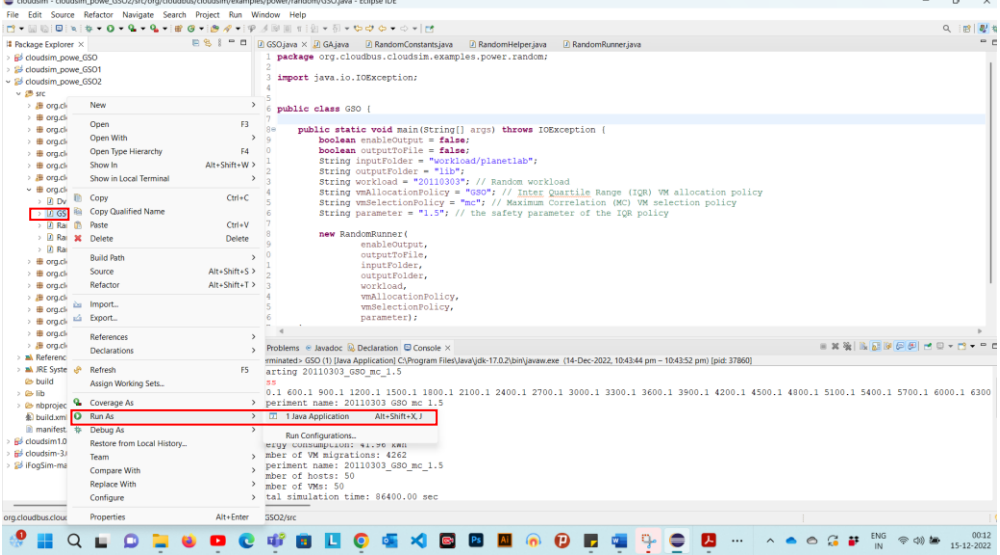

#### Figure 10: Simulation Started

• Once we define the size of the VM & Hosts and start the simulation process the results will be obtain as shown in below section.

## • Result with **proposed algorithm (EEDRA)** with Host and VM Size of 50.<br>**E** Problems @ Javadoc **B** Dedatation **D** Console x

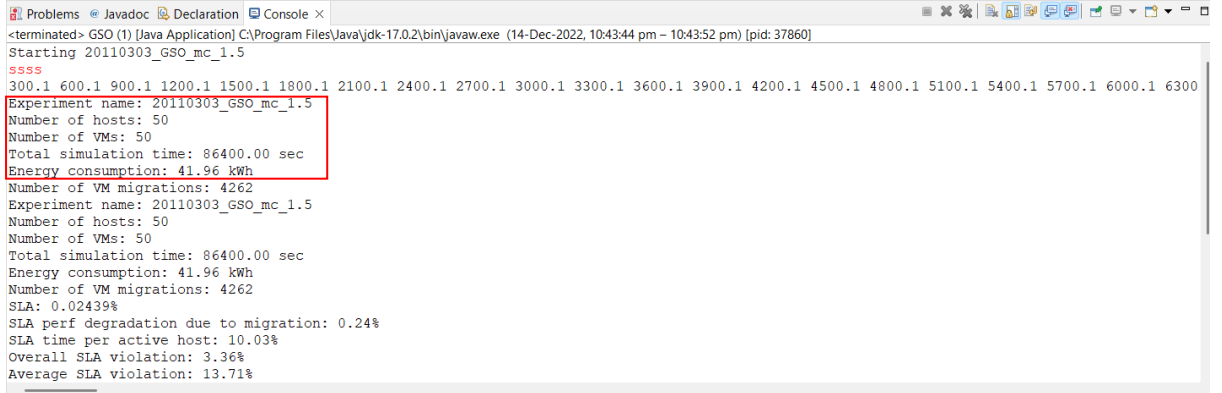

#### Figure 11: Simulation Result

- As we can see the **total energy consumption** is around **41.96 kWh**. Which is expected result for our algorithm.
- Result with **DVFS algorithm** with Host and VM Size of 50.

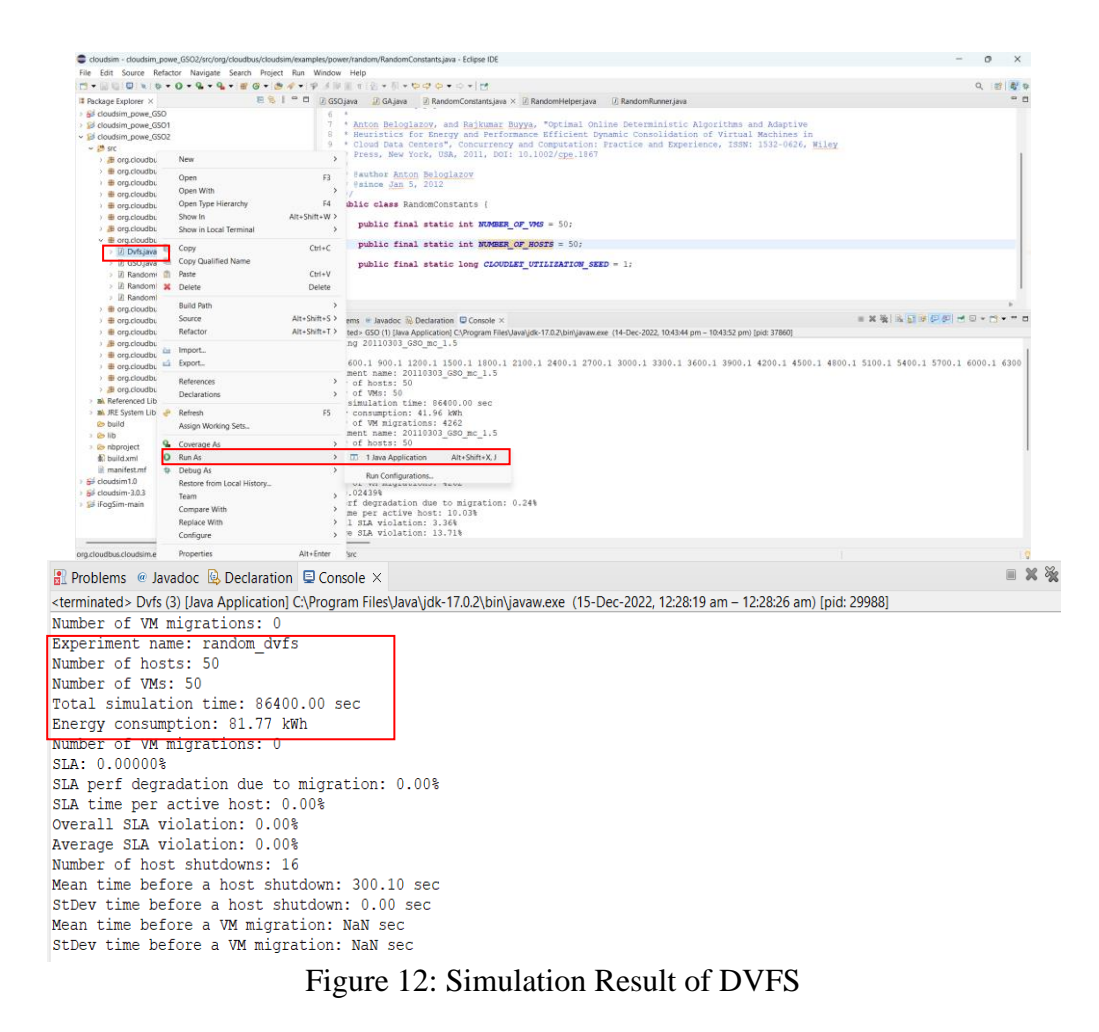

• As we can see the **total energy consumption** is around **81.77 kWh**. Which is much higher than our proposed algorithm.

## **5 Conclusion**

Complete setup instructions from beginning to end, as well as the necessary dependencies for energy consumption, are illustrated in the configuration manual. To ensure that the energy usage is consistent after each cycle, we have additionally tested our algorithms with various host and virtual machine sizes. As the demand for cloud datacentres increases, it is crucial to maximize resource usage across the long lifespan of the particular data centre along with its energy consumption. Making use of dynamic resource allocation we can effectively consume energy and contribute towards green cloud computing.

## **References**

Beloglazov, A., & Buyya, R. (2012). Optimal online deterministic algorithms and adaptive heuristics for energy and performance efficient dynamic consolidation of virtual machines in cloud data centers. *Concurrency and Computation: Practice and Experience*, *24*(13), 1397- 1420.

Download the latest Java Lts Free. Oracle Ireland. (n.d.). Retrieved December 15, 2022, from <https://www.oracle.com/ie/java/technologies/downloads/#jdk17-windows>

Eclipse installer 2022-12 R. Eclipse Installer 2022-12 R | Eclipse Packages. (n.d.). Retrieved December 15, 2022, from<https://www.eclipse.org/downloads/packages/installer>

Cloudslab. (n.d.). Release cloudsim-3.0.3 · cloudslab/cloudsim. GitHub. Retrieved December 15, 2022, from https://github.com/Cloudslab/cloudsim/releases/tag/cloudsim-3.0.3